# SIXTH SEMESTER DIPLOMA EXAMINATION IN ENGINEERING/TECHNOLOGY- MARCH, 2013

## **DBMS**

(For IV<sup>th</sup> semester CT, IF and for  $V<sup>th</sup>$  semester CM)

(Maximum Mark: 100) (Time:3hr)

# **PART - A**

# I. Answer the following questions in one or two sentences .Each question carries two mark

### **1. List any four advantages of DBMS.**

- 1. Controlled data redundancy
- 2. Enforcing data integrity
- 3. Data sharing
- 4. Ease of application development

### 2**. List any two Unary relational database operations.**

Select, Project and Rename are Unary operation

#### 3**. Define entity type.**

An entity is a distinguishable object that has an independent existence. A set or collection of entities that share the same attributes but different values are known as an entity type.

#### **4. Write any four transaction state**.

- Active Committed
- Partially committed
- Failed
- Aborted.

# **5. Write the four main components required for the implementation of JDBC.**

- Application
- Driver manager
- Data source specific drivers
- corresponding data sources

# **PART – B**

II. Answer any five of the following. Each question carries 6 marks.

- 1. State the advantages of distributed database system.
	- Sharing data
	- Improved availability and reliability
	- Autonomy and Easier expansion ( each with explanation)

# 2. Illustrate the component model architecture of DBMS.

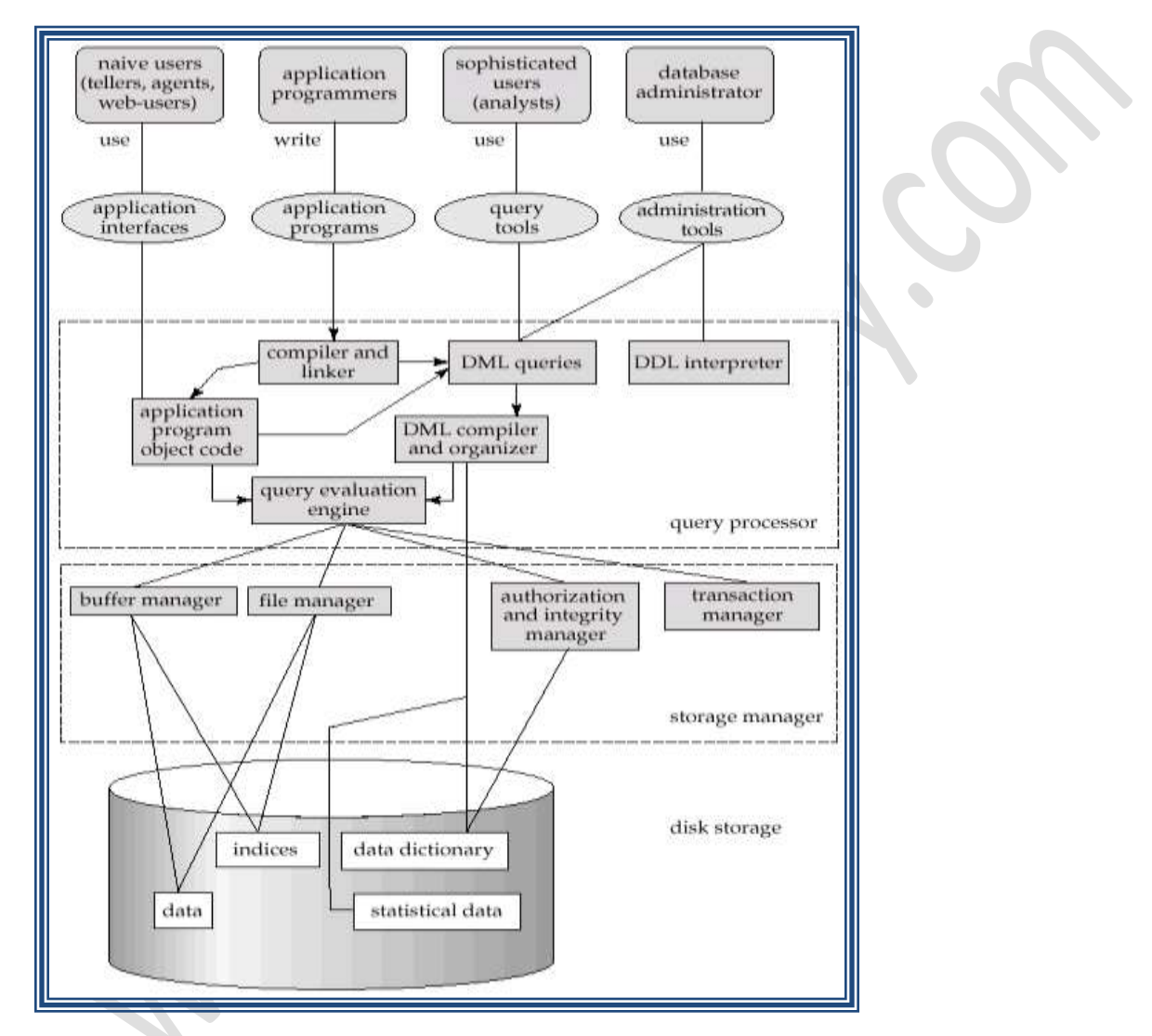

- **Storage Management**
- Storage manager is a program module that provides the interface between the low-level data stored in the database and the application programs and queries submitted to the system.
- The storage manager is responsible to the following tasks:
	- **IF** interaction with the file manager
	- **EXE** efficient storing, retrieving and updating of data
- **Concurrency Control**
- 

• Concurrent execution of user programs is essential for good DBMS performance.

- Because disk accesses are frequent, and relatively slow, it is important to keep the cpu humming by working on several user programs concurrently.
- **Transaction Management**
- A *transaction* is a collection of operations that performs a single logical function in a database application
- Transaction-management component ensures that the database remains in a consistent (correct) state despite system failures (e.g., power failures and operating system crashes) and transaction failures.
- Concurrency-control manager controls the interaction among the concurrent transactions, to ensure the consistency of the database.

# 3. **Define the following items :**

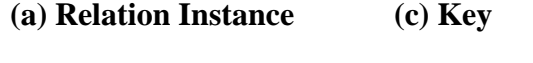

**(b) Attribute (d) Domain** 

# **Ans:-**

# **(a) Relation Instance**

A relation instance is an ordered set of attributes values that belongs to a Domain and can be denoted as

```
r = \{t1, t2, t3, \ldots \} where t1, t2, t4 are tuples.
```
# **(b) Attribute**

The property of an entity that characterizes and describes it.

# **(c) Key**

An attribute or a combination of attributes in relation that uniquely identifies each tuple of that relation.

# **(d) Domain**

The set of permissible values of same data type of an attribute from which an attribute name and a value of one or more bytes are selected from is called Domain.

# **4. Consider the EMPLOYEE relation given below :**

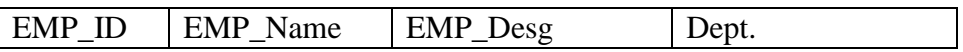

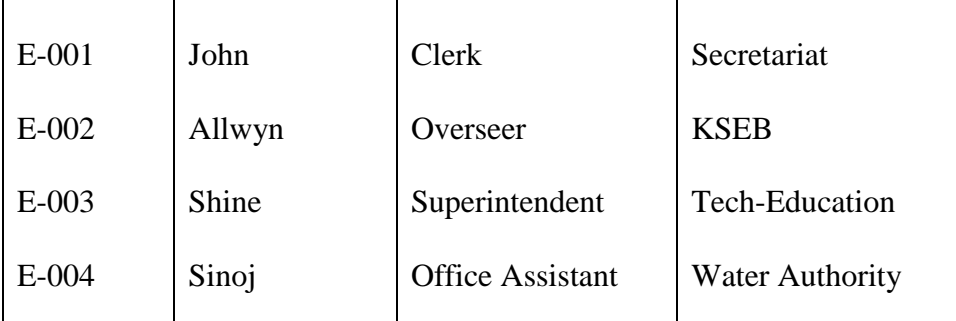

**Construct a SELECT operation to retrieve the tuple where EMP\_DESG is Supdt. from the EMPLOYEE relation using the phrases of relational algebra.** 

SQL> select \* from EMPLOYEE where EMP\_DESG= 'superintendent'

#### 5**. Write short notes on the following :**

- **(a) Functional dependency (c) Join dependency**
- **(b) Create Table (d) Transaction**

#### **(a) Functional dependency**

Given a relation R with attributes A and B, attribute A of R is functionally dependent on attribute B if each A value in R has associated with it precisely one B value.

#### **(b) Create Table**

A relation is said to be in normal form only if it satisfies some constraints.

Eg- If attributes are in invisible state (atomic) then is it in INF.

# **(c) Join dependency**

A join dependency is a constraint on the set of legal relation over a database scheme. A table T is subject to a join dependency if T can always be recreated by joining multiple tables each having a subset of the attributes of T.

# **(d) Transaction**

A collection of operations that form a single logical unit of work is called a transaction.

## 6**. Write the function of:**

**(a) Create Table (b) Alter Table (c) Drop Table**

# **(a) Create Table**

This command is used to create a new relation. Its attributes and its data types

Sql> create table employee(employee\_name varchar2(10),employee\_nonumber(8), dept\_name varchar2(10),dept\_no number (5), date\_of\_join date);

#### **(b) Alter Table**

It is used to make changes in the structure of a relation like adding new attribute, redefining attribute etc.

Sql> alter table employee1 drop primary key;

#### **(c) Drop Table**

This command is used to remove an already existing relation.

Sql> drop table emp;

### **7. Distinguish between ODBC and JDBC**.

#### **ODBC**

It provides an interface that the application programs can establish connection with the database. After establishing connection it can communicate through queries.

## **JDBC**

It provides an interface that can access database through Java regardless of DBMS with the help of DBMS specified driver.

#### **PART – C**

#### **(Answer one full question from each unit, Each question carries 15 mark)**

#### **Unit-I**

# III. (a) **Distinguish between conceptual Data Model, Representational Data Model and**

**Physical Data Model.** 12

#### **Conceptual data model**

Conceptual data model describes the information used by an organization in a way that in independent of any implementation level issues and details.

#### **Representational Data model**

The representational data model hide some data storage details from the users

Eg:- Heirarchical, Network and Relational.

## **Physical Data model**

The physical data model describes data in terms of collection of files, indices and other storage structures.

## **(b) Explain centralized architecture of DBMS**. 3

#### **Centralized architecture**

The database, application program and user interface are executed on a single system and dummy terminals are connected on it.

## **OR**

## IV**. (a) Explain the necessity of a database system**. 5

#### **Necessity of a database system**

Early file processing system suffers from a lot of disadvantages like data redundancy, data in consistency etc. To overcome their an organized collection of database was being manipulated using software.

# **(b) Describe the duties performed by a Database Administrator.** 5

## **Duties of DBA**

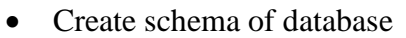

- Install new software related to DBMS
- Security enforcement & administration.
- Data analysis

# **(c) Construct a Hierarchical Database model with a suitable example.** 5

### **Heirarchical Database model**

#### **Unit-II**

## **V. (a) State the advantages of E-R model.** 5

#### **Advantages of E-R model**

- Simple and easy to understand
- Captures real world data requirements
- Easily mapped onto relational model
- Used as a design plan
- Implemented in any data base design

#### (b) Define attribute. 2

### **Attributes**

Attributes is the property of an entity that characterizes and describes it.

# **(c) Explain the different types of attributes. 8**

## **Types of attributes**

- (i). Identifying and descriptive attributes
- (ii). Simple and composite attributes
- (iii). Stored and derived attributes
- (iv). Single valued and multi valued attributes
- (v). Complex attributes

# **OR**

# VI. **(a) Devise the concept of E-R diagram.** 3

 E-R diagram is a graphical tool that demonstrate the inter relationships among various entities of a database. It is also used to communicate the logical structure of the database to end users. It serves as a documentation tool. It helps the database designer in understanding the information contained in database.

# (b**) Distinguish between E-R model and Enhanced E-R model.** 5

- E-R diagram represents the basic concept of the database schema.
- To represent the inheritance among various entity types enhanced E-R or EER diagram are used.
- Specialization and Generalization can also be represented in an EER diagram

**(c) Draw an E-R diagram for the entity type CAR with attributes model no., model name, year of manufacture, colour and weak entity type EDITION with attributes, private and defence**. (7)

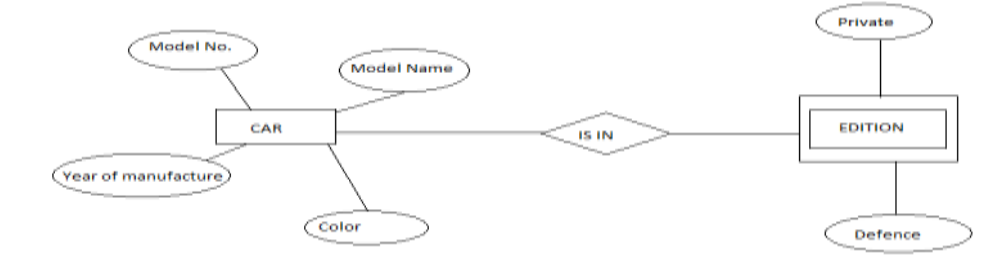

#### VII. (a) **Explain multi valued dependencies.** 8

#### **Multi valued dependencies**

In a relation R, an attribute Y is said to be multi-dependent on attribute  $X(X \longrightarrow Y)$ if and only if for a particular value of X, the set of values of Y is completely determined by the value of X alone and is independent of the values of Z where x, y and z are the subset of the attributes of R

Executive Let *R* be a relation schema with a set of attributes that are partitioned into 3 nonempty subsets.

*Y, Z, W*

 $\triangleright$  We say that *Y*  $\rightarrow \rightarrow$  *Z (Y* multi determines *Z)* if and only if for all possible relations *r(R)*

$$
\in r
$$
 and  $\in r$ 

then

$$
\in r
$$
 and  $\in r$ 

 $\blacktriangleright$  Note that since the behavior of *Z* and *W* are identical it follows that  $Y \rightarrow \blacktriangleright Z$  if  $Y \rightarrow \blacktriangleright W$ 

# **(b) Explain 4NF**. 7

**4NF** 

Fourth normal form is required when undesirable multi valued dependencies occurs in a relation. A relation is in 4NF with respect to a set F of functional and multi valued dependencies if, for every non-trivial multi valued dependency  $X \longrightarrow Y$  in F, where  $X \le R$  and  $Y \le R$ , X is a super key of R.

 $R = (A, B, C, G, H, I)$ 

$$
F = \{ A \rightarrow B \}
$$
  

$$
B \rightarrow H
$$
  

$$
CG \rightarrow H \}
$$

- *R* is not in 4NF since  $A \rightarrow B$  and  $A$  is not a superkey for  $R$
- Decomposition

a)  $R_1 = (A, B)$  ( $R_1$  is in 4NF) b)  $R_2 = (A, C, G, H, I)$  ( $R_2$  is not in 4NF)

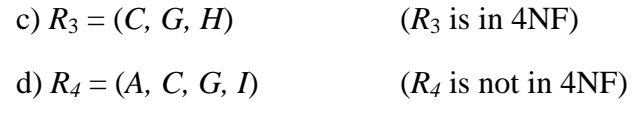

 $\rightarrow$  Since  $A \rightarrow \rightarrow B$  and  $B \rightarrow \rightarrow HI$ ,  $A \rightarrow \rightarrow HI$ ,  $A \rightarrow \rightarrow I$ 

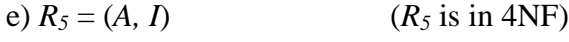

 $f)R_6 = (A, C, G)$  (R<sub>6</sub> is in 4NF)

#### **OR**

### **VIII.** (a) Explain lossless joint property and dependency prevention property. 10

### **Lossless joint property**

It is to ensure that the original relations must be recovered from the smaller relations that result after decomposition.

Let R be a relation schema with a given set F of functional dependencies. Then decomposition on R is said to be lossless if for every relation the following holds.

 $\pi_{R1}(R)$  R<sub>2</sub>(R) ...  $\pi_{Rn}(R) = R$ 

For all possible relations *r* on schema *R*

 $r = \prod_{R1} (r) \prod_{R2} (r)$ 

To check if a dependency  $\alpha \rightarrow \beta$  is preserved in a decomposition of R into R<sub>1</sub>, R<sub>2</sub>, ..., R<sub>n</sub> we apply the following simplified test (with attribute closure done w.r.t. F)

◦ *result*= **while** (changes to *result*) do **for each** *R<sup>i</sup>* in the decomposition  $t = (result \cap R_i)^+$  $\cap$   $R_i$ *result = result*  $\cup$  *t* 

- If  $result$  contains all attributes in  $\beta$ , then the functional dependency  $\alpha \rightarrow \beta$  is preserved.
- We apply the test on all dependencies in F to check if a decomposition is dependency preserving
- This procedure takes polynomial time, instead of the exponential time required to compute  $F^+$  and  $(F_1 \cup F_2 \cup ... \cup F_n)^+$

#### **(b) Explain INF with example**. 5

A relation R is in INF if and only if the domain of all attributes of R contain atomic (or indivisible) values only.

• Consider the relation schema: *Lending-schema* = (*branch-name, branch-city, assets, customer-name, loan-number, amount)*

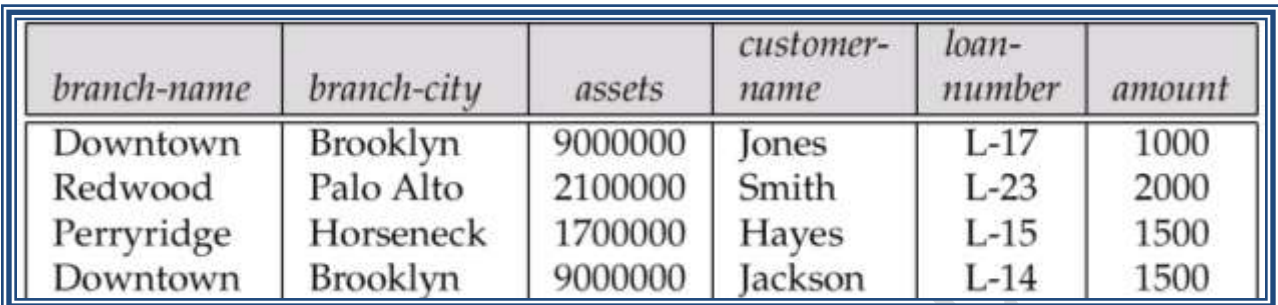

- Redundancy:
	- Data for *branch-name, branch-city,* assets are repeated for each loan that a branch makes

 $\bullet$ 

- Wastes space
- Complicates updating, introducing possibility of inconsistency of *assets* value
- Null values
	- Cannot store information about a branch if no loans exist
	- Can use null values, but they are difficult to handle.

### **Unit-IV**

# IX. (**a) Create a virtual relation named 'employee I' from the relation 'employee'. The relation**

 **'employee I' and employee must have same number of tuples.** 5

A view is a virtual relation in a database.

EMPLOYEE (EMPNO< EMP NAME< DESG< DOJ)

EMPLOYEEI (EMP NO, EMP NAME)

EMPLOYEEI (EMP NO, DESG)

(b) Explain the different aggregate functions in SQL with examples.  $\frac{7}{4}$ 

AVG, MIN, MAX, SUM, COUNT

**AVG()-**returns the average value

**COUNT()-**returns the number of rows

**FIRST()-**returns the first value

**LAST()-**returns the last value

**MAX()-**returns the largest value

**MIN()-**returns the smallest value

**SUM()-**returns the sum

SELECT COUNT(DISTINCT deptno) FROM emp;

SELECT COUNT(\*) FROM emp;

SELECT SUM(salary), AVG(comm) FROM emp;

## **(c) Define dynamic SQL.** 3

#### **Dynamic SQL**

 Dynamic SQL are generated at runtime and are passed to DBMS for processing. It can generate query also during run time.

#### **OR**

#### X. **(a) Explain ODBC and JDBC.**

### **ODBC**

It provides an interface that the application programs can establish connection with the database. After establishing connection it can communicate through queries.

#### **JDBC**

It provides an interface that can access database through Java where connection is established with the help of DBMS specified driver.

#### **(b) Explain constraints in SQL. Write a query to create a table 'student' with**

 **attribute (Reg. No., class, Age, Dept.) and add the constraint primary key to** 

 **'Reg. No.' attribute. 7**

#### **Constraints in SQL**

The constraints in SQL are

- (i) Primary key constraint.
- (ii) Check constraint
- (iii) Unique constraint
- (iv) NOT NULL constraint
- (v) Foreign key constraint

# CREATE TABLE <student>

- ( Reg. No VARCHAR (15),
- Name VARCHAR (50),
- Class VARVHAR (20),
- Age NUMERIC (4),
- Dept VARCHAR (10)

)

Reg No VARCHAR (15) PRIMARY KEY